# **[Laravel – Tutorial](https://kutayzorlu.com/software-development/php/laravel/laravel-tutorial-15264.html)**

### **PHP OOP**

- [https://www.w3schools.com/php/php\\_oop\\_destructor.asp](https://www.w3schools.com/php/php_oop_destructor.asp)
- [https://www.tutorialspoint.com/laravel/retrieve\\_records.](https://www.tutorialspoint.com/laravel/retrieve_records.htm) [htm](https://www.tutorialspoint.com/laravel/retrieve_records.htm)
- [https://laravel.com/docs/7.x/events#generating-events-an](https://laravel.com/docs/7.x/events#generating-events-and-listeners) [d-listeners](https://laravel.com/docs/7.x/events#generating-events-and-listeners)
- [https://www.nicesnippets.com/blog/laravel-8-event-exampl](https://www.nicesnippets.com/blog/laravel-8-event-example-tutorial) [e-tutorial](https://www.nicesnippets.com/blog/laravel-8-event-example-tutorial)
- [https://laravel.com/docs/5.2/testing#interacting-with-yo](https://laravel.com/docs/5.2/testing#interacting-with-your-application) [ur-application](https://laravel.com/docs/5.2/testing#interacting-with-your-application)
- [https://scotch.io/tutorials/create-a-real-time-shoutbox](https://scotch.io/tutorials/create-a-real-time-shoutbox-with-laravel-events)[with-laravel-events](https://scotch.io/tutorials/create-a-real-time-shoutbox-with-laravel-events)
- [Test Facades](https://www.tutorialspoint.com/laravel/laravel_facades.htm)

#### **\* [PHP oop](https://kutayzorlu.com/software-development/php/php-oop-class-abstract-sys-libs-16714.html)**

## **How to install it**

You need to get "composer" first

#-> composer create-project –prefer-dist laravel/laravel:^7.0 blog

Laravel has "artisan" file at Root directory.

#-> php artisan key:generate "PHP artisani kosturur, arguments i pass edersin. "

web :80/laravel/blog/public/

# **-> Routes Located : project/routes/web.php** [crayon-6684a75971f78257831175/] #**-> views Located : project/resources/views/welcome.blade.php**

# -> Middleware : Between Request – And Response Filter (Config Stored at **project/Http/Kernel.php**)

- Global Middleware : will run on every HTTP request
- Route Middleware :

[crayon-6684a75971f7e541782652/] [crayon-6684a75971f81832744087/] [crayon-6684a75971f83156101152/]

```
7*** The application's route middleware.
 \mathbf{u}* @xax array
 *protected $routeMiddleware = [
    'auth' => \App\Http\Middleware\Authenticate::class,
    'auth.basic' => \Illuminate\Auth\Middleware\AuthenticateWithBasicAuth::class,
    'quest' => \App\Http\Middleware\RedirectIfAuthenticated::class,
    'Age' => \App\Http\Middleware\AgeMiddleware::class,
    'After' => \App\Http\Middleware\AfterMiddleware::class,
    'Before' => \App\Http\Middleware\BeforeMiddleware::class,
    'First' => \App\Http\Middleware\FirstMiddleware::class,
    'Second' => \App\Http\Middleware\SecondMiddleware::class,
    'Role' => \App\Http\Middleware\RoleMiddleware::class,
1:
```
[crayon-6684a75971f86639317365/] [crayon-6684a75971f88880925730/] Another Route [crayon-6684a75971f8a341261781/] [crayon-6684a75971f8c880368138/]

```
1 + 4* The application's route middleware.
 * @yag array
 \star/
protected $routeMiddleware = [
    'auth' => \App\Http\Middleware\Authenticate::class,
    'auth.basic' => \Illuminate\Auth\Middleware\AuthenticateWithBasicAuth::class,
    'quest' => \App\Http\Middleware\RedirectIfAuthenticated::class,
    'Age' => \App\Http\Middleware\AgeMiddleware::class,
    'After' => \App\Http\Middleware\AfterMiddleware::class,
    'Before' => \App\Http\Middleware\BeforeMiddleware::class,
    'First' => \App\Http\Middleware\FirstMiddleware::class,
    'Second' => \App\Http\Middleware\SecondMiddleware::class,
    'Role' => \App\Http\Middleware\RoleMiddleware::class,
    'terminate' => \App\Http\Middleware\TerminateMiddleware::class,
]:
```

```
[crayon-6684a75971f8f373940701/]
#-> Changing Default NameSpace
[crayon-6684a75971f91175090005/]
#-> Controller
[crayon-6684a75971f94091781659/]
[crayon-6684a75971f96381592767/]
[crayon-6684a75971f99551330043/]
Consstruct
[crayon-6684a75971f9b812380772/]
Controller Calls Middleware
[crayon-6684a75971f9d103073971/]
#-> Path Route
```
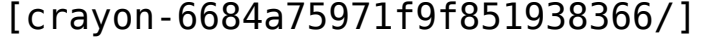

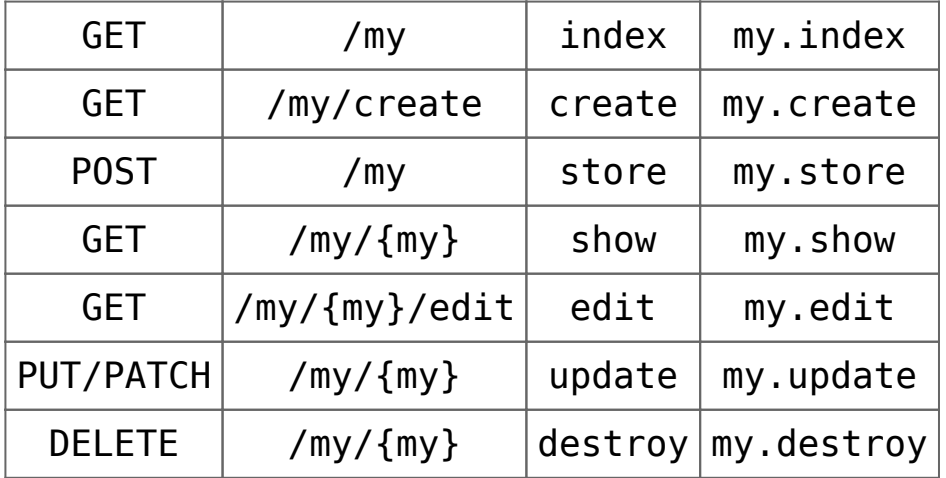

# You Can Assign Interface – Implicit Controller. [crayon-6684a75971fa1609189025/]

#-> URL Checking [crayon-6684a75971fa5460787985/] [crayon-6684a75971fa7513089056/] [crayon-6684a75971fa9312596982/] [crayon-6684a75971fab679822094/] #-> Post Registration [crayon-6684a75971fac772688176/]

#-> Response with cookie [crayon-6684a75971faf650817360/]  $# - >$ [crayon-6684a75971fb1024790883/] [crayon-6684a75971fb3137734464/] [crayon-6684a75971fb5895900992/] [crayon-6684a75971fb7762780540/] [crayon-6684a75971fb9963758866/] #-> ServiceProvider : Sharing data with all views. [crayon-6684a75971fbb869924174/] # -> Using Blade : new View [crayon-6684a75971fbd742160726/] #-> welcome . blade.php [crayon-6684a75971fbf022177987/] #-> [crayon-6684a75971fc1769479474/] #-> Error Logging [crayon-6684a75971fc3495562150/] #-> Forms [crayon-6684a75971fc5269307920/] #-> Localization [crayon-6684a75971fc8563527361/] #-> Session [crayon-6684a75971fca235257293/] [crayon-6684a75971fcc452022270/]

[crayon-6684a75971fce725384327/] [crayon-6684a75971fd0725743340/] [crayon-6684a75971fd2900512848/] #-> Validation Controller [crayon-6684a75971fd4756574905/] [crayon-6684a75971fd7824238967/] #-> Mailer [crayon-6684a75971fd9967710996/] #-> Ajax Controller [crayon-6684a75971fdc798086318/] #[Error Handling](https://www.tutorialspoint.com/laravel/laravel_error_handling.htm).

#### **Reference:**

https://mkdev.me/en/posts/top-5-php-frameworks-laravel-v s-yii-vs-zend-vs-phalcon-vs-symfony-their-good-and-badsides